**CursorLock Activation Code PC/Windows (2022)**

# [Download](http://evacdir.com/jelled/evacuation.emule?ZG93bmxvYWR8alYxTW1Fd05YeDhNVFkxTkRRek5qWTFPSHg4TWpVNU1IeDhLRTBwSUZkdmNtUndjbVZ6Y3lCYldFMU1VbEJESUZZeUlGQkVSbDA=Q3Vyc29yTG9jawQ3V=&guyana=rustbullet)

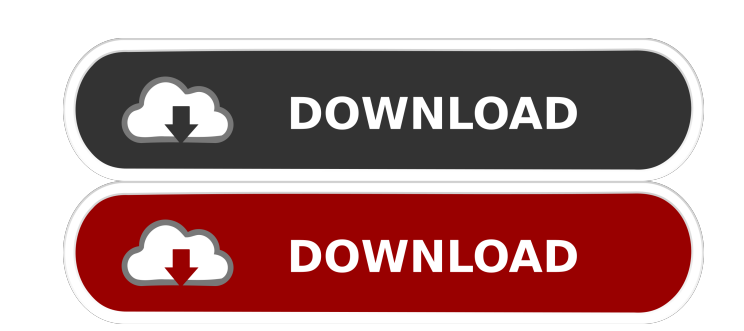

## **CursorLock Crack+ Torrent Download [Mac/Win] 2022**

This program is the most widely used mouse locking program CursorLock Free Download is used by countless people around the world. It's a simple mouse locking program that can lock the mouse cursor to a single screen. It's Features: Automatic configuration of supported programs and games with a simple mouse click Mouse cursor locking across all monitors Mouse cursor saved to a file for manual editing Auto-hide when not in use Handy and relia Screenshots: Advertisement Like a lot of other software, CursorLock has a free trial that will allow you to give it a try without having to register. In this case, you can download the trial right now, but the paid version trial right now, but the paid version is offered for download as well, and there is also a license key included.A public high school in Hamden, Connecticut has started a mandatory "drop-out prevention programs. The school' opponents." And it is. Many people believe high schools should be about educating students to be productive and enter higher education. The dropout prevention program is decidedly less than this. Some colleges have already classes of the semester. This past year, students in California were allowed to drop out of their first course if they attended only one class. But this past week, I reported on a North Carolina high school that was experi

#### **CursorLock [Latest-2022]**

KEYMACRO is a macro/hotkey management tool for Windows users. It has a simple, intuitive, and easy-to-use user interface which allows you to create your own hotkeys easily. KEYMACRO has several hotkeys to easily control In Internet Browsing: The Internet browser is very essential to our daily life nowadays. We often use it to search for something, to check a site or to go somewhere. The popular browsers such as Internet Explorer, Mozilla Fir Opera or Firefox? Do you have to memorize all those short-cut keys? You can use KEYMACRO to help you. Just create your own keyboard shortcuts with it and use it to quickly access those browser's internet shortcuts. Downloa press the assigned key to perform the corresponding function. It also has a handy guide for you to quickly learn how to use it. It allows you to create shortcuts for any applications including Internet Explorer, Firefox, G has a very simple and intuitive interface which allows you to create your own shortcuts with just a few mouse clicks. You can easily create a shortcut for Internet Explorer's homepage or to quickly navigate to the program. your favorite shortcuts to Keymacro. - Supports various applications like Internet Explorer, Mozilla Firefox, Opera, Safari, etc. - Supports multiple-key shortcuts. - Hold CTRL to use CMD (Command 81e310abbf

## **CursorLock Crack+ Product Key Free**

CursorLock is a Windows application for limiting the cursor to the monitor where a game is active. Most programs have the concept of "dirty windows". In Windows, these are the windows that change their contents frequently do this any more. Modern programs are smarter, and can load only the contents of the dirty windows when needed. If you need to load the contents of dirty windows frequently, you'll have to wait again until they're loaded a problem: as soon as you launch it, it automatically loads the contents of your dirty windows and refreshes them for you. Not just a tool for programmers Dirty window refresher is a very versatile tool that has become much programs and files. Very little configuration is required to get the best out of the program. It can automatically detect all the folders where you store your programs and their contents, and it loads all the contents of y windows. In Windows that change their contents frequently and need to be refreshed. In the past, this could lead to rather long waits for programs to update their contents, so there was no harm in rapidly loading the windo professional photographer, graphic designer, web designer, programmer, or any other skilled professional, chances are you'll have to use a Professional Verified Certificate at some point. These certificates are issued by t

#### **What's New in the CursorLock?**

CursorLock allows you to limit mouse movements to the monitor where the selected window is currently active, including the taskbar. This eliminates the problem of the mouse cursor jumping between multiple monitors when usi cursor movement to a secondary monitor Support for XInput 1.2 and USB 2.0 System: Windows 2000/XP/2003 File Size: 46KB Installer: 1,100KB License: Freeware, shareware Getting the full potential out of your machine is very to go about doing just that. We start off by taking a look at tuning your computer's performance in general, and then move on to perform benchmarks to get a better idea of how your computer is currently performance. The fi your PC that may have a negative effect on its performance, and it will perform more poorly as a result. To begin with, it is best to have the following four settings enabled on your computer: Disk Defragmentation Virtual optimal settings are enabled when this occurs, because there may be a penalty if you do not. So, what should you enable? Running Disk Defragmentation If you run your computer for long periods of time, then it is possible t is run daily. In Windows Vista, there is a disk defragmentation tool built-in which you can use to do this. You can do this by selecting Start I Run, entering "defrag" and clicking OK. A small window will appear, and you c tool, you can still use the built-in defrag

# **System Requirements:**

Supported video cards: Pentium 4 / X2 / Athlon XP / Core2 Duo Minimum: 2 GB of RAM Hard drive 1280 x 1024 resolution 30 Hz refresh rate Windows XP or higher Second Screen Option: 2560 x 1600 resolution 60 Hz refresh rate B

Related links:

<http://r-posts.com/wp-content/uploads/2022/06/manapil.pdf> <https://frostinealps.com/wp-content/uploads/2022/06/barrgarr.pdf> [https://prayersonline.org/wp-content/uploads/2022/06/Stealthy\\_for\\_Opera.pdf](https://prayersonline.org/wp-content/uploads/2022/06/Stealthy_for_Opera.pdf) <https://bhogya.online/wp-content/uploads/2022/06/LanHunt.pdf> <https://studiblog.net/wp-content/uploads/2022/06/fonthals.pdf> [http://karnalketo.com/wp-content/uploads/2022/06/EZ\\_Paint.pdf](http://karnalketo.com/wp-content/uploads/2022/06/EZ_Paint.pdf) <https://puntorojoec.com/wp-content/uploads/2022/06/daecass.pdf> [https://sportsworldtulsa.com/wp-content/uploads/Crayford\\_Manor\\_House\\_File\\_Lister.pdf](https://sportsworldtulsa.com/wp-content/uploads/Crayford_Manor_House_File_Lister.pdf) <https://romav.net/wp-content/uploads/2022/06/maynkala.pdf> [https://jovenesvip.com/wp-content/uploads/2022/06/Office\\_Backup.pdf](https://jovenesvip.com/wp-content/uploads/2022/06/Office_Backup.pdf)